# SIAM LATEX Boot Camp

#### Kylan Schatz

Department of Mathematics North Carolina State University

September 1, 2022

# What is LATEX?

#### Definition

LATEX is a software system [1], used for typesetting.

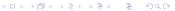

## What is LATEX?

#### Definition

LATEX is a software system [1], used for typesetting.

- LATEX ships with its own editor and compiler.
- Many people opt to use an editor of their choice.

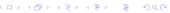

# What is LATEX?

#### Definition

LATEX is a software system [1], used for typesetting.

- LaTeX ships with its own editor and compiler.
- Many people opt to use an editor of their choice.
- We suggest participants use Overleaf: https://www.overleaf.com/

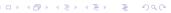

- LaTeX commands begin with a backslash,
  - Parameters in curly braces
  - Options within square braces

- LATEX commands begin with a backslash,
  - Parameters in curly braces
  - Options within square braces
- Enter (in-line) math-mode with a dollar sign,

- LATEX commands begin with a backslash,
  - Parameters in curly braces
  - Options within square braces
- Enter (in-line) math-mode with a dollar sign,
- Line comments with a percent sign,

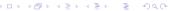

- LATEX commands begin with a backslash,
  - Parameters in curly braces
  - Options within square braces
- Enter (in-line) math-mode with a dollar sign,
- Line comments with a percent sign,
- Unspecified is plaintext.

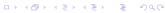

#### Syntax Example

#### The code snippet:

% Binomial coefficient
For \$k \leq n \in \mathbb{N}\$,
\$\$\binom{n}{k} = \frac{n!}{k!(n-k)!}.\$\$

4 D > 4 A > 4 B > 4 B > B 9 Q A

#### Syntax Example

#### The code snippet:

- % Binomial coefficient
- For  $k \leq n \in \mathbb{N}$ ,
- $\$  \binom{n}{k} = \frac{n!}{k!(n-k)!}.\$\$

Produces the following output:

For  $k \leq n \in \mathbb{N}$ ,

$$\binom{n}{k} = \frac{n!}{k!(n-k)!}.$$

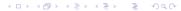

Every document must start with \documentclass[options] {class}.

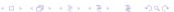

Every document must start with \documentclass[options] \{class\}.

- Common choices of class are article, beamer, or exam.
- Each class has its own flavor of commands.

Every document must start with \documentclass[options] \{class\}.

- Common choices of class are article, beamer, or exam.
- Each class has its own flavor of commands.
- Common choices of option are 12pt, letterpaper, twocolumn, twoside, or landscape.

Next, import packages with \usepackage[options] \{package\}.

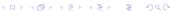

Next, import packages with \usepackage[options] \{package\}.

• Common choices of package are amsmath, tikz, graphicx, geometry.

Next, import packages with \usepackage[options] \{package\}.

- Common choices of package are amsmath, tikz, graphicx, geometry.
- Can package your own commands in .sty-files.

Next, import packages with \usepackage[options] \{package\}.

- Common choices of package are amsmath, tikz, graphicx, geometry.
- Can package your own commands in .sty-files.

If desired, can specify the document header.

• Change details with \title{title}, \author{author}, and \date{date}.

All content must be contained within \begin{document}...\end{document}.

• Place document header with \maketitle.

- Place document header with \maketitle.
- Create sections with \part{part}, \section{section}, etc.

- Place document header with \maketitle.
- Create sections with \part{part}, \section{section}, etc.
- Use environments with \begin{env}...\end{env}.

- Place document header with \maketitle.
- Create sections with \part{part}, \section{section}, etc.
- Use environments with \begin{env}...\end{env}.
- Use math mode for math and special commands.

LATEX has some reserved characters which must be escaped.

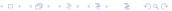

LATEX has some reserved characters which must be escaped.

• Must escape \ (\textbackslash), {, \$, &, and %.

LATEX has some reserved characters which must be escaped.

- Must escape  $\setminus$  ( $\setminus$ textbackslash),  $\{$ , \$, &, and %.
- Can insert space with  $\setminus$ , or  $\setminus$ !.
- Larger space with \vspace\*{space}, \hspace\*{space}.
- Line breaks with \\ or \newline.

To write math equations, one must use *math mode*.

To write math equations, one must use *math mode*.

- Write in-line math with  $\dots$ , \(...\).
- Write display math with \$\$...\$, \[...\].

To write math equations, one must use *math mode*.

- Write in-line math with  $\dots$ , \(...\).
- Write display math with \$...\$, [...].
- Can also use the align or equation environments.

Many popular commands have common sense names.

Many popular commands have common sense names.

- Plain text in math mode with \text{text}.
- Fractions with \frac{num}{dem}.

Many popular commands have common sense names.

- Plain text in math mode with \text{text}.
- Fractions with \frac{num}{dem}.
- Super and subscripts with \_{sub} and ^{sup}.

Many popular commands have common sense names.

Math Mode

- Plain text in math mode with \text{text}.
- Fractions with \frac{num}{dem}.
- Super and subscripts with \_{sub} and ^{sup}.

Most commands have different in-line / display behavior.

• Can force display behaviour with \displaystyle.

#### Math Mode Example

#### The code snippet:

```
\begin{align}
    & y_0 = y(0), \\
    & y_{n+1} = \Delta x \cdot y'(x_n) + y_n.
\end{align}
```

#### Math Mode Example

#### The code snippet:

```
begin{align}
    & y_0 = y(0), \\
    & y_{n+1} = Delta x \cdot y'(x_n) + y_n.
\end{align}
```

produces the following output:

$$y_0 = y(0), \tag{1}$$

$$y_{n+1} = \Delta x \cdot y'(x_n) + y_n. \tag{2}$$

## Environments

Some special environments help with document structure.

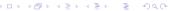

Some special environments help with document structure.

• Use align and equation for multi-line display math.

Some special environments help with document structure.

- Use align and equation for multi-line display math.
- Use itemize and enumerate for lists.

Some special environments help with document structure.

- Use align and equation for multi-line display math.
- Use itemize and enumerate for lists.
- Use tabular and array for tables or matrices.
- Use figure for graphics.

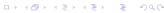

Some special environments help with document structure.

- Use align and equation for multi-line display math.
- Use itemize and enumerate for lists.
- Use tabular and array for tables or matrices.
- Use figure for graphics.

Each environment has special commands and control characters.

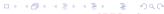

### Environments Example

#### The code snippet:

```
\begin{itemize}
   \item[1.] Step 1,
   \item[a.] Step 2,
   \item Step 3.
\end{itemize}
```

### Environments Example

#### The code snippet:

```
begin{itemize}
    \item[1.] Step 1,
    \item[a.] Step 2,
    \item Step 3.
    \end{itemize}
```

creates a list with three items whose labels are "1.", "a.", and "o".

# Graphics

To use graphics, use the graphicx package.

# Graphics

To use graphics, use the graphicx package.

- Insert images with \includegraphics[options] {path}
- Specify graphics path with \graphicspath{{path}}

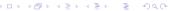

# Graphics

To use graphics, use the graphicx package.

- Insert images with \includegraphics[options] {path}
- Specify graphics path with \graphicspath{{path}}
- Use the figure environment for positioning, captions, and tags.

### Graphics Example

#### The code snippet:

```
begin{figure}[h]
centering
includegraphics[width=0.4\textwidth]{my-pic}
caption{My beautiful selfie.}
label{me}
end{figure}
```

#### Graphics Example

#### The code snippet:

```
\begin{figure}[h]

\centering

\includegraphics[width=0.4\textwidth]{my-pic}
\caption{My beautiful selfie.}

\label{me}
\end{figure}
```

places the picture at path my-pic here, centered, scaled to 0.4-times text width, and adds the caption "My beautiful selfie."

Additionally, we may reference the photo with \ref{me}.

In LaTeX, one can make inter-document references automatically.

In LaTeX, one can make inter-document references automatically.

- Create a reference point with \label{name}.
- Refer back to that point using \ref{name}.

In LaTeX, one can make inter-document references automatically.

- Create a reference point with \label{name}.
- Refer back to that point using \ref{name}.
- Rename a label with \tag{name}

In LaTeX, one can make inter-document references automatically.

- Create a reference point with \label{name}.
- Refer back to that point using \ref{name}.
- Rename a label with \tag{name}
- Use \cite{name} for bibliography items.

If you import the href package, references are clickable.

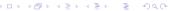

- Bib. items are stored in a .bib-file.
- Create an item with Otype{name,...}.

- Bib. items are stored in a .bib-file.
- Create an item with Otype{name,...}.
- Cite bib. items with \cite{name}.

- Bib. items are stored in a .bib-file.
- Create an item with Otype {name,...}.
- Cite bib. items with \cite{name}.
- Make references page from bibtex file with \bibliography{path}.

### Reference Example

#### The code snippet:

```
\begin{equation}\label{SODE} \tag{$\Delta$}
   my'' + by' + ky = f(t)
  \end{equation}
```

### Reference Example

#### The code snippet:

```
\begin{equation}\label{SODE} \tag{$\Delta$}
  my'' + by' + ky = f(t)
\end{equation}
```

creates the following output:

$$my'' + by' + ky = f(t), \qquad (\Delta)$$

which we may reference with  $\setminus eqref\{SODE\}$ , resulting in  $(\Delta)$ .

### Bibliography Example

The code snippet (in, say, biblio.bib):

```
@book{DF,
    author={David S. Dummit, Richard M. Foote},
    title={Abstract Algebra}
}
```

### Bibliography Example

The code snippet (in, say, biblio.bib):

```
0 @book{DF,
2 author={David S. Dummit, Richard M. Foote},
3 title={Abstract Algebra}
4 }
```

creates a bib. entry which we may cite with \cite{DF}.

Calling \bibliography{biblio} creates the bibliography page, with all used citations.

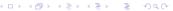

- To access, must use the package amsthm.
- Built in are the theorem and proof environments.

- To access, must use the package amsthm.
- Built in are the theorem and proof environments.
- Create a theorem with \begin{env} [Name] . . . \end{env}

- To access, must use the package amsthm.
- Built in are the theorem and proof environments.
- Create a theorem with \begin{env} [Name] ... \end{env}
- Make your own theorem type with \newtheorem{env}{name}
- Specify theorem style with \theoremstyle{style}

### Theorem Example

#### The code snippet:

```
\begin{theorem}[FT Finite Abelian Groups]
  \label{FTFAG}
  Let $G$ finite Abelian. Then, $G \cong
  \bigoplus_{i=1}^k \mathbb{Z} / n_i\mathbb{Z}$$.
\end{theorem}
```

NC STATE

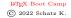

### Theorem Example

The code snippet:

results in the following named theorem:

Theorem (FT Finite Abelian Groups)

Let G finite Abelian. Then, 
$$G \cong \bigoplus_{i=1}^k \mathbb{Z}/n_i\mathbb{Z}$$
,

which we may reference with  $\backslash ref\{FTFAG\}$ .

- Include the amsfonts package for more tools.
- Built in are \mathbb, \mathcal, \mathrm, \mathfrak.

- Include the amsfonts package for more tools.
- Built in are \mathbb, \mathcal, \mathrm, \mathfrak.
- Italics and boldface with \textit, \textbf

- Include the amsforts package for more tools.
- Built in are \mathbb, \mathcal, \mathrm, \mathfrak.
- Italics and boldface with \textit, \textbf
- Add diacritics with \tilde, \hat, \overline, \dot, etc.

LATEX has powerful tools for creating your own macros and commands.

LATEX has powerful tools for creating your own macros and commands.

- Create a command with \newcommand{\name} [nargs] [arg1] {...}
  - nargs is the number of arguments the command takes
  - Specify default first argument with arg1
  - Reference arguments with #narg

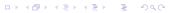

LATEX has powerful tools for creating your own macros and commands.

- Create a command with  $\newcommand{\name} [nargs] [arg1] {...}$ 
  - nargs is the number of arguments the command takes
  - Specify default first argument with arg1
  - Reference arguments with #narg
- Overwrite existing command with  $ackslash{ ext{renewcommand}}$

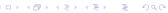

LATEX has powerful tools for creating your own macros and commands.

- Create a command with \newcommand{\name} [nargs] [arg1] {...}
  - nargs is the number of arguments the command takes
  - Specify default first argument with arg1
  - Reference arguments with #narg
- Overwrite existing command with \renewcommand
- Use \declaremathoperator for *text* commands with no arguments

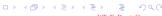

#### Macros Example

If we declare the following commands at the start of our document:

```
\DeclareMathOperator{\spn}{span}
```

### Macros Example

If we declare the following commands at the start of our document:

- \DeclareMathOperator{\spn}{span}
  - \newcommand{\s}[1]{\left \{ #1 \right \}}

we may use them later in our document:

 $\$  \mathfrak{s1}(2) = \spn\s{h, e, f}, \dots\$\$

### Macros Example

If we declare the following commands at the start of our document:

- \DeclareMathOperator{\spn}{span}
- \lambda \newcommand{\s}[1]{\left \{ #1 \right \}}

we may use them later in our document:

$$\ \$$
 \mathfrak{s1}(2) = \spn\s{h, e, f}, \dots\$\$

to produce the following output:

$$\mathfrak{sl}(2) = \operatorname{span} \{h, e, f\}, \dots$$

# Closing

Questions?

# Closing

Questions?

To continue your LATEX journey...

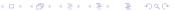

# Bibliography

- The LATEX project. https://www.latex-project.org.
- Overleaf documentation. https://www.overleaf.com/learn.
- Several LATEX project templates. https://www.overleaf.com/read/qdfmzmmmpwvq.
- This beamer presentation. https://www.overleaf.com/read/rxkjkqhhtmcz.

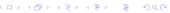